# Aplicación de la computación en nube en la gestión de la Biblioteca Virtual de la EcuRed ver. 2.0

*«Morpheus: Neo, tarde o temprano te darás cuenta, como yo lo hice, de que hay una diferencia entre conocer el camino y recorrerlo...».*

 *Matrix1*

Jorge Luis Lopez Presmanes Francisco Lee Tenorio Raúl Gonzalo Torricella Morales

*A cloud of servers has been built at the Cuban Ministry of Higher Education node. It has been proved that it is possible to meet the increasing needs for improving the vitality of existing services as well as hosting new ones through the transformation of infrastructure usage by using the cloud computing technology and the optimization of the RAM memory. The solution was implemented on the Xen Cloud Platform system characterized by its simplicity and strength. With the implementation of the previous solution it was possible to put in service the University Publishing House portal and establishing the procedure for managing and updating computer security. At present, there are two sites, one with Internet access and comprising the contents of EcuRed virtual library and the other is the repository of open educational resources available at the center belonging to the Ministry of Higher Education of the Republic of Cuba (MES, Spanish acronym). These experiences can be also true for the nodes of university data networks.*

*Keywords: Cloud Computing; Free software; University Publishing House (Cuba)*

*Sistema de centros docentes del Ministerio de Educación Superior se construyó una nube de servidores. Se demostró que era posible asumir las crecientes necesidades de elevar la vitalidad de los servicios existentes así como hospedar otros nuevos mediante la transformación de la infraestructura de empleo del mismo empleando la tecnología de la Computación en la Nube y mediante la optimización de la memoria RAM. La solución implementada fue desplegada sobre el sistema Xen Cloud Platform, caracterizada por su sencillez y por su robustez. A partir de la implementación de la solución anterior, se logró poner en servicio el portal de la Editorial Universitaria y establecer el procedimiento para su gestión, actualización y seguridad informática. En estos momentos se cuenta con dos sitios, uno con acceso desde Internet, con los contenidos de la Biblioteca Virtual de la EcuRed, y el otro el Repositorio de Recursos Educativos abiertos, disponible para los Centros adscritos al Ministerio de Educación Superior de la República de Cuba (MES). Las experiencias adquiridas pueden ser válidas para los nodos de las redes de datos universitarias.*

*En el Nodo Nacional de la Red de Datos del*

*Palabras Clave: Computación en nube; Software libre, Editorial Universitaria (Cuba)*

#### Introducción

*loud Computing»* (computación en nube) se define como: «*Un modelo que permite acceder dud Computing»* (computación en nube) se define como:<br>
«*Un modelo que permite acceder a un conjunto compartido de recursos* 

*informáticos configurables (ej. Redes, servidores, almacenamiento, aplicaciones y servicios) de manera conveniente, ubicua y bajo demanda, que pueden ser*

RESUMEN

ABSTRACT

*proporcionados rápidamente y liberados, con un mínimo esfuerzo administrativo e interacción del proveedor de servicios» (Instituto Nacional de Estándares y Tecnología de Estados Unidos, 2011).*

*1 Graziano, Walter Gustavo (2010). Nadie vio Matrix.- 6ta ed.. Argentina: Planeta.. Pág. 308.*

En la bibliografía especializada otros autores (Stanoevska Slabeva, Wozniak, Santi, 2010) informan distintas definiciones, no obstante se puede afirmar que la «computación en nube» es, sin lugar a dudas, una de las mejores formas de despliegue de la infraestructura disponible en la red, ya sea intranet o Internet, potencialmente más productiva y con un menor coste respecto a los métodos tradicionales. Es un paso importante hacia el empleo eficiente de los recursos. (Linthicum, 2010).

Los servicios que se ofertan con la tecnología de computación en nube son los siguientes (Prasad Padhy, Prasad Rao, 2011 y Cardoso, 2011):

**1. Uso de Recursos de Software** (Software como servicio «Software as Service» o SaaS). Este servicio permite a los usuarios disponer de las aplicaciones más avanzadas que se deseen sin tener que realizar una cuantiosa inversión inicial en su entorno propio. La capacidad que se pone a disposición del usuario es simplemente el uso de las aplicaciones que se oferten, corriendo en la infraestructura de la nube. Así El usuario no puede alterar, configurar, visualizar de forma plena la infraestructura en la nube en que está radicado el servicio, incluyendo en ello redes, servidores, servicio operativo, almacenamiento, etc.

**2. Uso de Infraestructura de Hardware como Servicio** (Hardware/Infraestructure as a Service» o IaaS). Consiste en la externalización del hardware a través de máquinas o equipos empleados en el procesamiento de datos por medio de la virtualización, eliminando la necesidad de mantener los centros dentro de la institución que las emplea de forma remota.

**3. Uso de Plataforma como Servicio** («Platform as a Service» o PaaS). La plataforma como servicio considera el empleo de todo tipo de aplicaciones sin tener que preocuparse de la instalación, gestión y administración de la infraestructura, es el intermediario entre aplicaciones y hardware sobre el que corren. Representa la capacidad de infraestructura (conectividad, almacenamiento, capacidad de procesamiento, etc.) que se le aporta al usuario para correr software, incluyendo sistemas operativos y aplicaciones. Así aunque el usuario no se ocupa ni tiene control de la infraestructura de la nube sí la tiene respecto a las aplicaciones que emplea. La capacidad entregada al consumidor es el despliegue en la infraestructura de la nube de aplicaciones creadas o adquiridas usando lenguajes de programación y herramientas facilitadas por el proveedor.

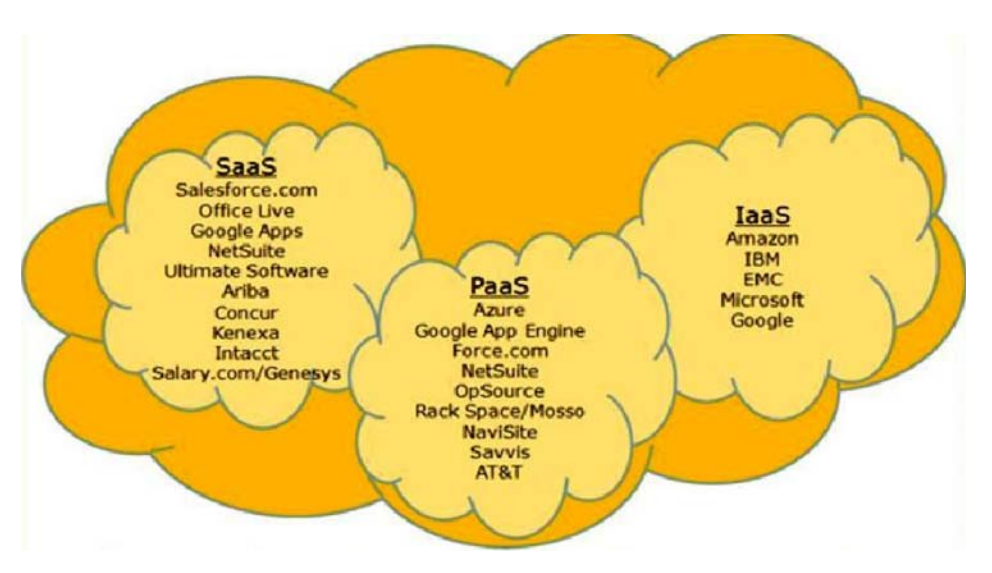

*Figura 1. Ejemplos de los principales proveedores de los servicios de computación en nube en el mercado (García Abanades, 2011).*

Para el empleo de los servicios brindados por la tecnología de las nubes es indispensable disponer de conexiones de redes de calidad. Con la visión de la aplicación de la tecnología de las nubes en el entorno de Internet en la referencia (García Abanades, 2011) se ilustra el estado de lo anteriormente descrito.

En el Nodo Nacional de REDUNIV, caracterizado por brindar servicios de interconexión y de diversas aplicaciones a las redes de área local de 17 centros universitarios, a 5 centros de investigación de carácter nacional y al organismo de dirección nacional del sistema, la necesidad de implementar los servicios de computación en nube en un ambiente corporativo en los últimos dos años se ha reforzado de forma paulatina. Esto es posible verlo dadas las constantes demandas de alojamiento de servicios, permanentes y temporales, en la infraestructura del propio Nodo de Datos que llegaron a ser de difícil implementación desde el punto de vista económico y energético.

Ante la situación referida en el nodo durante un largo período de tiempo se implementó el despliegue de sistemas virtualizados sobre cada servidor físico y que de alguna manera paliaron la situación sin llegar a solucionarla. Esto se debe en lo fundamental a que el conjunto de servidores del Nodo está cerca del fin de vida útil en la mayoría de los equipos con más de 7 años de explotación y con relativa frecuencia se ha tenido que combatir problemas de disponibilidad de servicios por rotura del hardware. Ante esto la necesidad de operar en un ambiente que posea alta disponibilidad se he estado mostrando de manera evidente al menos en los últimos dos años de operación del Nodo.

El ambiente brindado por la tecnología de la computación en nube orientado específicamente hacia la «Infraestructura como Servicio (IaaS)» en la realidad del nodo Nacional de REDUNIV representa una solución muy ajustada a ofertar una elevada disponibilidad y una gran flexibilidad de despliegue de Servidores Virtuales como Servicio a la medida de las necesidades emergentes. Por estas razones y con el de asegurar la mayor privacidad y control de los datos con los que se trabaja, se concibió desplegar una nube privada en el Nodo Nacional.

En la actualidad aún existen reticencias respecto a la seguridad y confiabilidad de los datos para las nubes publicas (Krautheim, 2010 y Antedomenico, 2010), no así para el caso de las redes privadas. Las primeras experiencias en la Red Nacional de Datos del Ministerio de Educación Superior de la República de Cuba con la aplicación de la computación en nube se realizan sobre el sistema Vsphere de VMWARE. En este momento no logró estabilizar los servicios estables, por lo que se continuó con la búsqueda de la mejor opción.

Como requerimiento del despliegue de la tecnología es que la misma tiene que ser implementada sobre Software Libre para que *RedUniv* se desarrolle de acorde con la política Nacional y Sectorial respecto al mismo.

# Selección del software para implementar la computación en nube

Se realizó una investigación exhaustiva de las plataformas disponibles en Software Libre para el despliegue de la tecnología de la computación en nube en *RedUniv*. Como resultado se seleccionaron las siguientes variantes para su despliegue y evaluación de sus fortalezas y debilidades en nuestras condiciones:

**1. Eucalyptus sobre Ubuntu** dadas sus prestaciones (Introducing Eucalyptus 2.0, 2011) y la gran facilidad de disponerse de un repositorio local de esta distribución de software libre.

**2. Xen Cloud Platform (XCP)** desarrollado por XEN por ser desarrollado por la misma organización que desarrolló el Hipervisor con el que están desplegadas muchas de las plataformas de virtualización existentes (XEN). Además XCP destaca por su simpleza y por estar ajustado a brindar Infraestructura como Servicio (IaaS) (Xen Clud Platform, 2011).

# Evaluación del software Eukalyptus

Eukalyptus (*Elastic Utility Computing Architecture for Linking Your Programs to Useful Systems*) es un software libre que implementa una infraestructura computación en nube utilizando los clústeres o máquinas de una «*granja*» de equipos (servidores, PC's, laptops…) conformando una nube privada. Surgió a partir de un proyecto de desarrollo en el departamento de Computación Científica en la Universidad de California, donde sus autores estaban estudiando el uso de software libre en la creación de nuevos ambientes de computación distribuida, altamente escalables y de alto desempeño.

En Eucalyptus existen cuatro componentes de alto nivel, cada uno con su propia interfaz de servicio Web. Las mismas son:

**1. Controlador de Nodos** (NC): Esta componente controla la ejecución, inspección y el término de las denominadas «instancias de Máquinas Virtuales (VM)» en el host donde corren.

**2. Controlador de Cluster** (CC): Este controlador reúne información y programación de la ejecución de VM de los Controladores de Nodo, al igual que manejar instancias virtuales de la red de trabajo.

**3. Controlador de Almacenamiento** (Walrus): Eucalyptus incluye Walrus, un servicio de almacenamiento de datos que aprovecha las tecnologías web estándar de servicios (Axis2, Mule) y es compatible con la interfaz de Amazon denominada «Simple Servicio de almacenamiento (S3)». Además, Walrus actúa como un servicio de almacenamiento de imágenes de maquinas virtuales que es empleado para crear instancias de máquinas virtuales en los nodos.

**4. Controlador de la Nube** (CLC): A través de este controlador es que los usuarios y administradores entran a la nube. El mismo consulta al manejador de nodos acerca de información sobre recursos, tomar decisiones de programación de alto nivel, y las implementa mediante solicitudes al CC.

Como elemento interesante es bueno destacar que actualmente la interfaz de interacción de Eucalyptus es compatible con Amazon EC2 muy empleada comercialmente.

Además de lo anterior Eucalyptus está presente en los repositorios de Ubuntu y de Open Suse que son los empleados en el Nodo Nacional de *RedUniv.*

En el Nodo de REDUNIV se implementó una nube experimental sobre Eucalyptus con vistas a evaluar sus posibilidades. La misma fue implementada con buenos resultados empleando 2 servidores de gama media con 2 y 4 Gbytes de memoria RAM respectivamente como nodos para las instancias de maquinas virtuales y otro servidor con menor prestaciones como controlador de nodo. Fueron creadas 8 instancias en las que fueron instalados como sistema operativo el Ubuntu y el Open Suse. En el controlador de nodo fue implementado un Sistema de Almacenamiento Elástico en donde se almacenaban los datos de las instancias.

Como Hypervisor en la Nube fue empleado el KVM aunque Eucalyptus también permite el empleo del Hipervisor de XEN. Esta decisión se basó en que en los momentos del despliegue el Hipervisor KVM estaba incluido en el Kernel del Sistema Operativo Linux empleado mientras que XEN en ese momento no lo estaba. Con posterioridad esta situación cambió y fue uno de los motivos para implementar una Nube de prueba, en este caso denominada Xen Cloud Platform (XCP), sobre este sistema.

En la Nube fueron desplegados y explotados de manera experimental servicios típicos del Nodo Nacional de *RedUniv* que en su mayoría son Portales WEB con Sistemas Manejadores de Contenido (CMS). Con estas experiencias y con las adquiridas con el despliegue experimental de una Nube sobre el Sistema XCP fue posible elaborar una política de migración y empleo de la Tecnología de las Nubes.

## Evaluación del software Xen Cloud Platform

A diferencia de otros proveedores de soluciones de tecnología de las Nubes la Plataforma Xen Cloud Platform (XCP) no provee una arquitectura general para los servicios en la Nube. En su lugar su objetivo fundamental es aportar las herramientas necesarias para la configuración y el mantenimiento automático de la plataforma de la Nube. En la Figura 3 se muestra la configuración del sistema XCP. La estructura de la Nube se destaca por su sencillez. Las máquinas virtuales son creadas en los *hosts,*

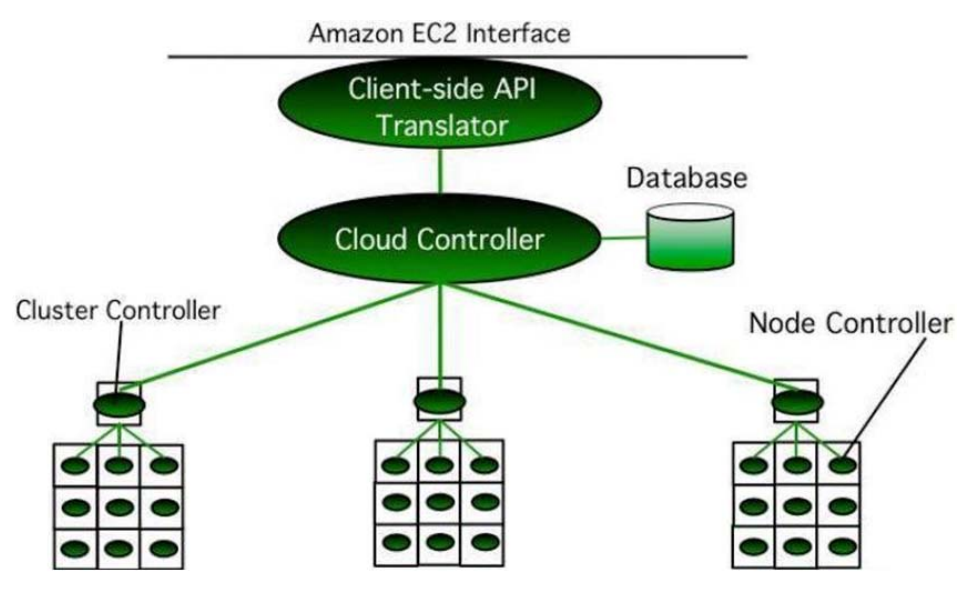

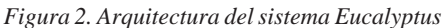

incluyendo el *master* y éste a su vez además ofrece una interfaz de administración y envía comandos a los demás hosts. El sistema de almacenamiento en red empleado en el sistema permite iniciar o reiniciar las máquinas virtuales en cualquiera de los hosts de la nube. En caso del fallo de un host dado, las máquinas virtuales que contienen se distribuyen entre los demás y cuando se restablece el hosts la nube redistribuye nuevamente entre todas las máquinas virtuales en el sistema.

El almacenamiento compartido puede emplear el protocolo ISCI sobre un sistema de almacenamiento en red (NAS), como es el el OpenFiler.

Sobre el sistema XCP fue construida una nube que contaba con tres servidores de gama media con 6 Gbytes de RAM. Uno de ellos fue el Master y los otros dos XCP Hosts. Para el almacenamiento en Red fue empleado un servidor con menores prestacions con 4 Gbytes RAM un sistema de discos SCI en arreglo con un total de 420 Gbytes de almacenamiento. Las conexiones de redes fueron hechas con un Switch GigaEthernet y la Nube se conectó a *RedUniv*.

Sobre las dos nube así formadas fueron desplegados servicios experimentales con el fin de comprobar en la práctica la operación de las nubes. Frente a incidencias de fallos de energía y del Hardware la configuración basada en el sistema XCP y por ello se decidió establecer de forma permanente esta Nube en el Nodo de REDUNIV.

De forma definitiva se habilitó la posibilidad de despliegue en los 4 servidores físicos de la Nube de al menos 15 máquinas virtuales en los que fueron instalados servicios en la nube a través de un proceso de migración de los mismos desde los servidores originales en los que se hallaban instalados. Esta migración ha permitido una optimización del respaldo energético del nodo y una vitalidad muy superior de los mismos.

En el Nodo Nacional de la Red de Datos del Sistema de centros docentes del Ministerio de Educación Superior se construyó una nube de Servidores con el que se transformó la infraestructura del mismo buscando la optimización del empleo de los equipos disponibles y del consumo energético del propio nodo. Se demostró que era posible asumir las crecientes necesidades de elevar la vitalidad de los servicios existentes así como hospedar otros nuevos mediante la transformación de la infraestructura de empleo

#### **XCP Resource Pool**

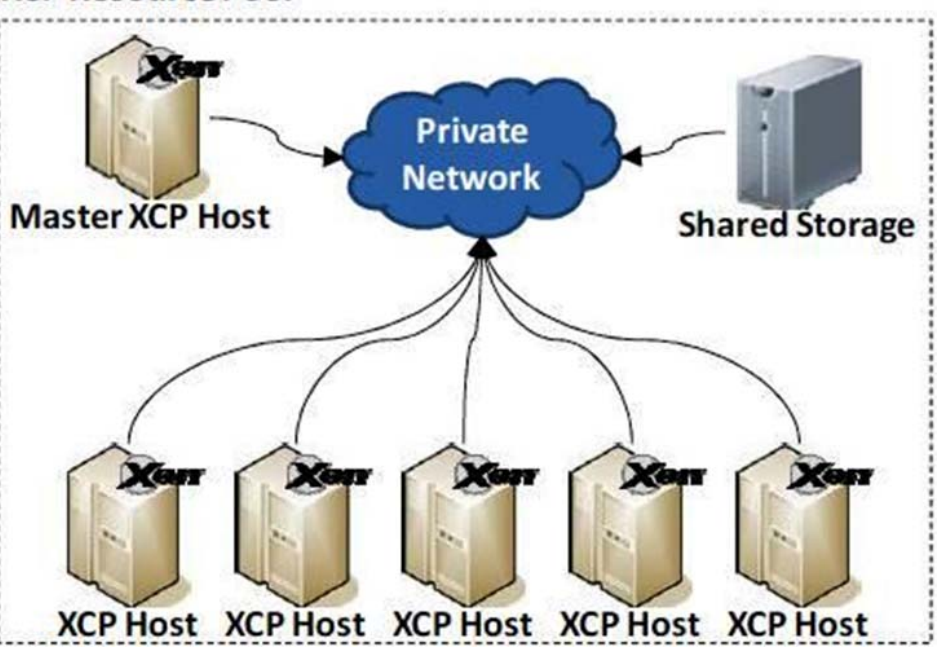

*Figura 3. Configuaración del Sistema XCP*

del mismo empleando la tecnología de la Computación en la Nube y mediante la optimización de la memoria RAM de los equipos que fueron empleados en la misma.

#### Solución que se aplicó en el nodo RedUniv

La solución implementada fue desplegada sobre el sistema Xen Cloud Platform, caracterizada por su sencillez y por su robustez. La misma permitió la substitución de un importante grupo de servidores obsoletos sin que fuese necesario adquirir nuevos equipos a través de una elevación de las prestaciones en Memoria RAM y en capacidad de almacenamiento de datos de algunos equipos del propio nodo. Esto permitió elevar la vitalidad de los servicios frente a las relativamente frecuentes roturas de la base del equipamiento del Nodo dada la redundancia y capacidad de recuperación innata en la Tecnología de la computación en nube.

Un elemento importante a destacar es la flexibilidad y facilidad de despliegue de nuevos servicios que la tecnología implementada lleva implícita ya que ante una nueva demanda es posible, siempre y cuando la Nube no esté ya saturada, en un tiempo record hacer el despliegue a través de la simple creación de una nueva instancia o máquina virtual en la misma.

Se demostró que fue posible disminuir las necesidades energéticas del Nodo al ser posible brindar servicios con menos servidores físicos.

## Biblioteca Virtual de la EcuRed sobre la nube

#### Antecedentes en el ámbito mundial

La idea distribuir libros en formato digital es anterior al surgimiento de Internet. Ya en 1971 en el marco del Proyecto Gutenberg se comienzan a digitalizar libros de una forma lenta hasta alcanzar los 1.000 libros en el año 1996. Hoy este proyecto disponibiliza más de 30 mil libros digitales, la mayoría ellos de dominio público.

En el año 1999 se inicia el proyecto de la Biblioteca Virtual Miguel Cervantes, la cual tiene el propósito de divulgar la literatura y letras hispanoamericanas, este proyecto es auspiciado por el escritor Mario Vargas Llosa.

Ya en el 2008 – Biblioteca Nacional de España: acuerda con Telefónica construir una colección de 200 mil obras, se espera que está lista en 2012, mientras que simultáneamente se consolida la Biblioteca Europeana, la cual reúne colecciones de un millar de bibliotecas, pinacotecas, videotecas, hemerotecas y fonotecas europeas.

Por otra parte, en el 2009, a partir de la iniciativa a Biblioteca del Congreso de EE.UU y la UNESCO se lleva a la práctica la denominada Biblioteca Digital Mundial,BDM, la cual es

una: iniciativa con un carácter gratuito y multilingüe.

Otras iniciativas comerciales, como son la Tienda Amazon: que surge en 1995 para venta de libros en papel e introduce en introduce el e-Reader Kindle ya en el 2009 cuenta con más de 480 mil libros con un crecimiento de 442 libros diarios. En sólo 5 años conquista el 20% de la cuota de mercado de EE.UU.

Otro gigante es Google Books, que por sus prácticas no muy claras empleadas para el manejo de los derechos de autor, accede en el 2008 pagar 125 millones de USD para cubrir «las posibles infracciones» a los editores. Ya en el 2009 dispone de más de 10 millones de libros, aunque se han detectado errores de integridad de los textos de algunos de sus libros, fundamentalmente debido a un descuidado trabajo de digitalización.

En idioma español se destaca la plataforma e-Libro, la cual dispone de herramientas de aprendizaje (InfoTools™), un lector en voz alta en español y un software para liquidar los derechos de autor, entre otras facilidades para las editoriales y bibliotecas universitarias. Dispone de aproximadamente 50.000 libros en español, 10.000 en portugués y 450 mil en ingles y otros idiomas. Desde el 2007 acuerda con la Editorial Universitaria cubana distribuir los libros de sus autores a cambio de facilitar el acceso a todo su contenido a las universidades adscritas al MES a través del portal de su intranet (http://intranet.mes. edu.cu).

## Antecedentes de la Biblioteca Virtual de la EcuRed

La Editorial Universitaria cubana surge en el año 1998 con la misión de divulgar en la modalidad de acceso abierto la producción de libros, manuales, apuntes y otros documentos académicos elaborados por los profesores e investigadores de las universidades y centros de investigación del Ministerio de Educación Superior de Cuba. En ese año se registra uno de los primeros documentos digitales, en soporte Floppy 3.5": Epigrafiario de la Biblioteca del ISPJAE.

Ya en el año 2004 se inicia la divulgación de su obra en la la Web. el libro: Análisis químico de los alimentos: métodos clásicos , elaborado con la participación de un colectivo estudiantes bajo la dirección del Dr.C. Héctor Zumbado Fernández. Este resultado forma parte de su tesis de doctorado y es un paradigma para la creación y divulgación de los libros académicos digitales.

En el año 2007 se lanza el portal EDUNIV+ BIVES con un nuevo diseño del sitio Web y se inicia el convenio con librería e-libro (mencionado anteriormente). Este sitio no contaba con herramientas de búsqueda, sólo se recuperaban los documentos con la ayuda de la navegación, y sus paginas eran estáticas y su su actualización resultaba laboriosa para su administrador (Torricella Morales, Lee Tenorio, Batista Paneque, 2006).

Para solucionar estos problemas se construye, en el 2008, los portales de la Editorial Universitaria y el de la Biblioteca Virtual de la Educación Superior (BIVES), ambos sobre el Gestor de Contenidos Plone, Ver. 3.0, los cuales funcionaba sobre dos servidores físicos adquiridos a través de proyectos internacionales. El Sistema de Gestión de Contenidos Plone contribuyó en gran medida a la elevación de la cultura infotecnológica de los bibliotecarios de las universidades del MES, destacándose la Universidad de Cienfuegos que logró «subir» prácticamente todas sus tesis de grado y maestría desde su propia universidad (Torricella Morales, Lee Tenorio & Carbonel de la Fé, 2008).

El portal de la Editorial Universitaria comenzó su funcionamiento en el 2008 en la dirección http://revistas.mes.edu.cu Durante un año funcionó sin interrupción y con un promedio de descargas diarias superior a las 700. Esta situación se interrumpe en el 2009 debido a la rotura del servidor. El portal sale de servicio, pero gracias a la colaboración desinteresada de la Red de los Joven Club de computación se logra en el 2010 poner en servicio, con el software Greenstone ver. 2.82, la Biblioteca de la EcuRed en la dirección http://biblioteca. ecured.cu (Cruz-Santos, et al., 2011)

La presencia del portal de la Editorial Universitaria en el proyecto de la EcuRed

logra que sea registrado en el repertorio OpenDOAR, donde actualmente sólo se encuentran cuatro repositorios cubanos: SciELO Cuba, la biblioteca de la EcuRed, la escuela de Hotelería y Turísmo de Camagüey y el repositorio de tesis de INFOMED.

En estos momentos, la Editorial Universitaria cubana se enfrenta al cambiante mundo de la infotecnología con una nuevas perspectivas (Torricella Morales et al.,2010), lo que comienza a materializarse con el lanzamiento de la Biblioteca de la EcuRed Ver. 2.0.

## Situación actual de la Biblioteca Virtual de la EcuRed

La Biblioteca Virtual de la EcuRed constituye sólo una parte del proyecto «Biblioteca Virtual de la Educación Superior» (Torricella Morales, Lee Tenorio, Batista Paneque, 2006), la otra, de hecho mucho mayor que la primera, la integran ambos repositorios: la Biblioteca + repositorio de recursos educativos. Todo esto unido se identifica como el Repositorio de Recursos Educativos abiertos del MES. Este contiene todo la información académica que la Dirección de Informatización<sup>2</sup> pone a disposición de la Red de Universidades del MES (RedUniv)<sup>3</sup> tanto la que está disponible en la Web como la restringida exclusivamente para los Centros adscritos al Ministerio de Educación Superior<sup>4</sup>.

El «repositorio de recursos educativos abiertos se deriva del portal de la Editorial Universitaria pero incluyen además, documentos académicos publicados por otras editoriales cubanas que han dado su anuencia para divulgar su producción en éste, gracias a la promoción realizada en el marco del trabajo con la EcuRed. Por tal motivo no sería exacto, ni justo, continuar llamándolo de esta forma, sino como lo que realmente es ahora: La «Biblioteca Virtual de la EcuRed», ahora en su versión 2.0.

En la Figura 4 se muestra la estructura y los puntos de acceso a la Biblioteca Virtual de la EcuRed y al repositorio de recursos educativos del MES. En la parte inferior derecha se representa la actual Biblioteca de la EcuRed en su versión 2.0. A la izquierda el repositorio de recursos educativos del MES.

*3 Véase el portal de RedUniv disponible en: http://www.reduniv.mes.edu.cu*

*<sup>2</sup> La Dirección de Informatización del Ministerio de Educación Superior (MES), además de sus funciones metodológicas, se encarga de la administración de la Red Nacional de Universidades adscritas al MES.*

*<sup>4</sup> La Extranet del Ministerio de Educación Superior enlaza a todas las universidades adscritas, así como a sus sedes municipales. Se considera que es la mayor red académica cubana, por su diversidad, cantidad de computadores y usuarios potenciales.*

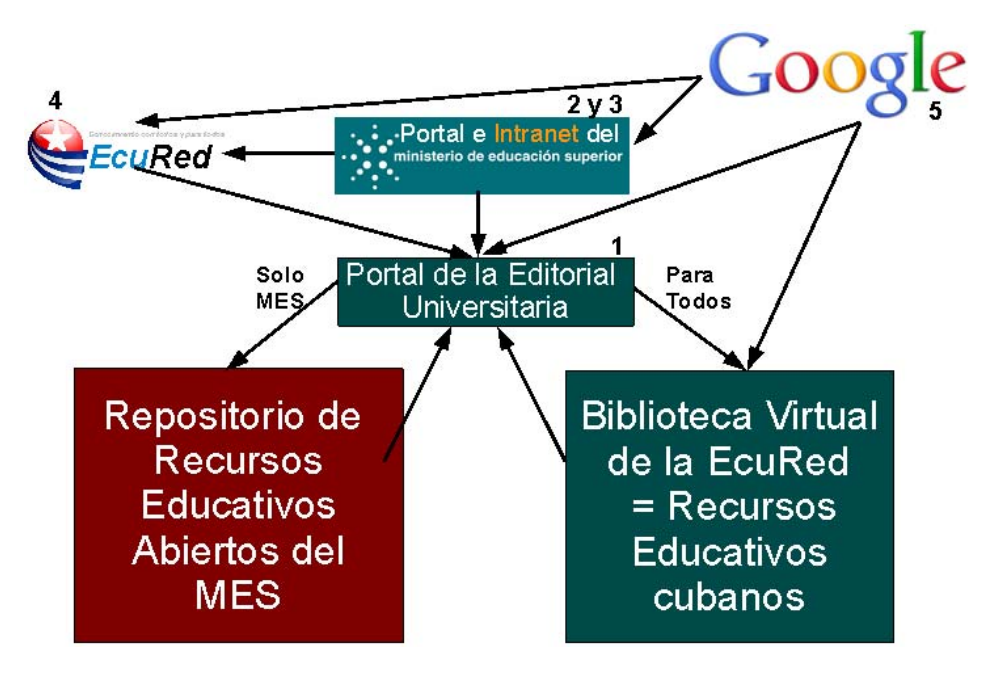

*Figura 4. Estructura y puntos de acceso a la Biblioteca Virtual de la EcuRed y al Repositorio de Recursos Educativos del MES*

Se representó con fondo rojo para indicar que sólo está disponible para RedUniv, mientras que la Biblioteca de la EcuRed está coloreada en verde, es decir, disponible para todos en la Web, bajo el mismo principio que la propia EcuRed.

A partir del buscador de Google (marcado con 5 en la figura) se puede acceder tanto al portal de la Editorial Universitaria (1), al portal del MES (2), como a la EcuRed. Desde la biblioteca y desde el repositorio se puede acceder al portal de la Editorial Universitaria. Este portal lo componen dos páginas ubicadas en servidores diferentes, pero idénticas en su contenido. Tiene la función de brindar información a los usuarios sobre las novedades relacionadas con este proyecto y los requisitos para la utilización de la información, las direcciones de los repositorios de otros Centros del MES, entre otras informaciones de interés académico.

En estos momentos el proyecto Repositorio del MES y Biblioteca Virtual de la EcuRed cuenta con dos servidores virtuales soportados sobre OpenSuse con una disponibilidad de almacenamiento de 80 Gb. Con la posibilidad de aumentar según requerimientos.

Se empleó el sistema de gestión de bibliotecas digitales Greenstone 2.84 para linux. Esta nueva versión 2.0 tiene varias ventajas sobre la anterior (Cruz-Santos et al., 2011), entre estas está: la posibilidad de realizar actualizaciones con una mayor frecuencia,

debido a que se trabaja en línea, dentro de . la propia *RedUniv,* a mayor velocidad, y que cuenta con un diseño de la navegación y de búsqueda más funcional (ver figura 5)

Está diseñado para realizar actualizaciones semanales: se copian los datos y metadatos en el servidor virtual y se ejecuta el «Gli» (interfaz de administración del Greenstone) sobre la computadora virtual. Esto hace que el tráfico en la red sea menor. Las actualizaciones de la biblioteca de la EcuRed estaban diseñadas para realizarlas mensualmente, mediante la copia de la base de datos completa sobre el servidor, lo cual constituye un inconveniente por el gran tamaño de la base de datos y los errores de la copia de fichero con más de 4 Gb de tamaño.

Por otra parte, se trasladó el contenido del repositorio del MES a un servidor virtual, lo que permitió incorporar el actual servidor físico, que estaba ocupando, a la nube de computadoras. Para facilitar la búsqueda de los estudiantes y profesores del MES, el Repositorio del MES contiene una colección que integra el Repositorio y la Biblioteca Virtual de la EcuRed en una sola, actualmente brinda acceso a más de 6 mil documentos académicos (apuntes, artículos, libros, objetos de aprendizaje, revistas y tesis). Además se brinda acceso exclusivo a las universidades del MES a más de 2,374 normas cubanas adquiridas por compra, y a 270 libros de textos universitarios digitalizados por la Editorial Félix Varela, como una ayuda al aumentar la

disponiblilidad de los libros de textos para las universidades en los municipios. Todo esto disponible sólo para los usuarios de RedUniv.

#### **Conclusiones**

- En el Nodo Nacional de la Red de Datos del Sistema de centros docentes del Ministerio de Educación Superior se construyó una nube de Servidores con el que se transformó la infraestructura del mismo buscando la optimización del empleo de los equipos disponibles y del consumo energético del propio nodo. Se demostró que era posible asumir las crecientes necesidades de elevar la vitalidad de los servicios existentes así como hospedar otros nuevos mediante la transformación de la infraestructura de empleo del mismo empleando la tecnología de la Computación en la Nube y mediante la optimización de la memoria RAM de los equipos que fueron empleados en la misma.

- La solución implementada fue desplegada sobre el sistema Xen Cloud Platform, caracterizada por su sencillez y por su robustez. La misma permitió la substitución de un importante grupo de servidores obsoletos sin que fuese necesario adquirir nuevos equipos a través de una elevación de las prestaciones en Memoria RAM y en capacidad de almacenamiento de datos de algunos equipos del propio nodo.

- Se logró poner en servicio el portal de la Editorial Universitaria y la ver. 2.0 de la Biblioteca Virtual de la EcuRed, con la ayuda de la tecnología de computación en nube, así como se establece el procedimiento para su gestión, actualización y seguridad informática. En estos momentos se cuenta con dos sitios, uno con acceso desde Internet, y el otro para uso exclusivo de los Centros adscritos al MES, el cual incluye también los contenidos de la Biblioteca Virtual de la EcuRed.

- Las experiencias adquiridas en el entorno de RedUniv, pionera en el empleo de las Tecnologías de la Computación en la Nube sobre software libre, pueden ser válidas para muchos de los Nodos de las Redes de Datos de los centros que componen a RedUniv, o incluso, también para otras redes cubanas que lo requieran.

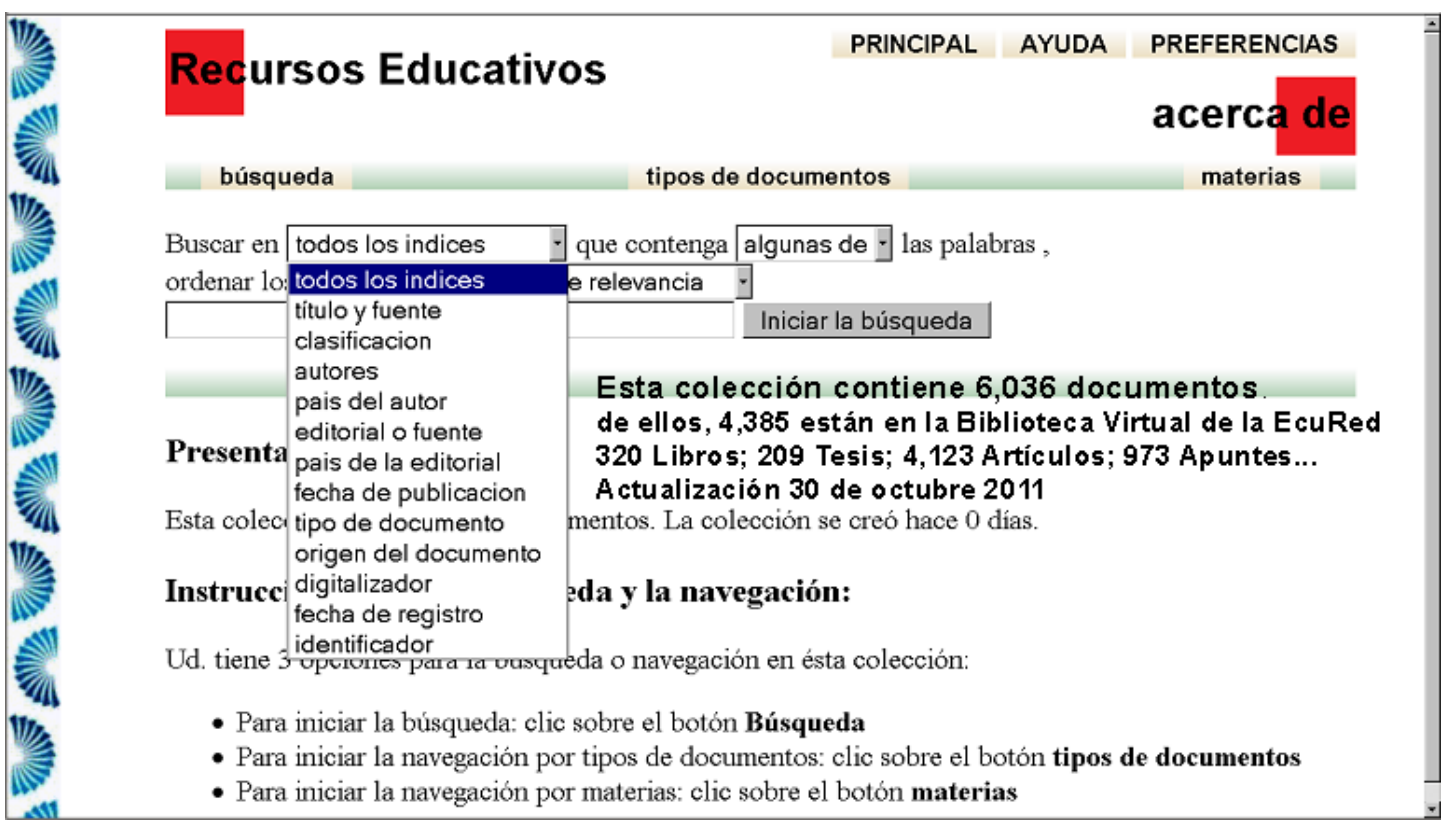

*Figura 5. Índices para la búsqueda de información en el repositorio de recursos educativos del MES, la navegación se realiza por tipos de documento/editorial-revista-conferencia/año de publicación y por clasificación (Dewey)*

## Referencias Bibliográficas

- Antedomenico, Noemi (2010). Optimizing security of cloud computing within the DOD. — Thesis for Mater of Arts in Security Studies. Estados Unidos: Naval Posgraduate School .
- Cardoso, Nuno (2011). Virtual Clusters Sustained by Cloud Computing Infraestructures. — Master in Informatics and Computing Engineering. Brasil: Universidade do Porto.
- Cruz-Santos, Ileana Dayamina de la, Polledo-Domínguez, Idalberto, Perez-Alvares, Sergio Dariel & Torricella-Morales, Raúl Gonzalo (2011). Biblioteca virtual de la EcuRed: nueva fuente de información en la red nacional cubana. Ciencias de la Información, 42(1),-11 p.

García Abanades, R. (2011). PFC - Migración de un entorno Web a cloud computing Amazon EC2. Disponible en: http://upcommons. upc.edu/pfc/bitstream/2099.1/ 8966/1/Memoria\_PFC\_Cloud\_ Computing.pdf.

- Graziano, Walter Gustavo (2010). Nadie vio Matrix.- 6ta ed.. Argentina: Planeta.
- Instituto Nacional de Estándares y Tecnología de Estados Unidos (2011). Working Definition of Cloud Computing. Disponible en: http://csrc.nist.gov/groups/ SNS/cloud-computing/
- Introducing Eucalyptus 2.0. (2011). Disponible en: http://open. eucalyptus.com/wiki/ IntroducingEucalyptus\_v2.0.
- Krautheim, Frank John (2010). Building trust into utility cloud computing. — Dissertation for the degree of Ph.D. in Computer. Baltimore: University of Maryland.
- Linthicum, David S. (2010). Cloud computing and SOA Convergence in your enterprise: a step-by-step Guide. Estados Unidos: Pearson Education, Inc..
- Prasad Padhy, Ram & Prasad Rao, P. Goutam (2011). Load balancing in cloud computing systems. - Thesis submitted in partial fulfillment
- of the requirements for the degree of Bachelor of Technology in Computer Science and Engineering. Orissa, India: National Institute of Technology, Rourkela Rourkela.
- Stanoevska Slabeva, Katarina, Wozniak, Thomas & Ristol, Santi (2010). Grid and Cloud Computing: a business perspective on technology and applications. Berlin Heidelberg: Springer-Verlag.
- Torricella Morales, Raúl G., Lee Tenorio, Francisco & Batista Paneque, Dania (2006). Modelo de la biblioteca virtual de la educación superior cubana: resultados y proyecciones. Palacio de las Convenciones, La Habana: Congreso Internacional Universitad 2006.
- Torricella Morales, Raúl G., Lee Tenorio, Francisco & Carbonell De La Fé, Sergio (2008). Infotecnología: la cultura informacional para el trabajo en la Web. La Habana: Editorial Universitaria.
- Torricella Morales, Raúl Gonzalo, Hernández Monzón, Aldo, Huerta Espinosa,

#### Referencias

 Victor Manuel & de la Cruz Santos, Ileana Dayamina (2010). Perspectivas de la Infotecnología para la Editorial Universitaria en Cuba. Ciencias de la Información (Cuba), 41(1), 13 p.

Xen Clud Platform. (2011). Disponible en: http://www.xen.org/ products/cloudxen.html

Zamudio Hernandez, N., Ochoa Hernandez, E., Mejia Alfaro, R., Naranjo Ureña, I.R. & Vega

 Tavera, T. (2002). Transformación profunda de la escuela de químico farmaco biología frente al siglo XXI. Ciudad de La Habana: Editorial Universitaria- Universidad Michoacana de San Nicolás de Hidalgo.

Recibido: 22 de octubre de 2011 Aprobado en su forma definitiva: 29 de noviembre de 2011

**Dr.C. Jorge Luis Lopez Presmanes** Ministerio de Educación Superior País: Cuba Correo electrónico: <pres@reduniv.edu.cu>

**Dr.C. Francisco Lee Tenorio** Ministerio de Educación Superior País: Cuba Correo electrónico: < fleet@reduniv.edu.cu>

**Dr.C. Raúl Gonzalo Torricella Morales** Ministerio de Educación Superior País: Cuba Correo electrónico: <torri@reduniv.edu.cu>